## Закончилась красящая лента

Последние изменения: 2024-03-26

## Не установлена красящая лента.

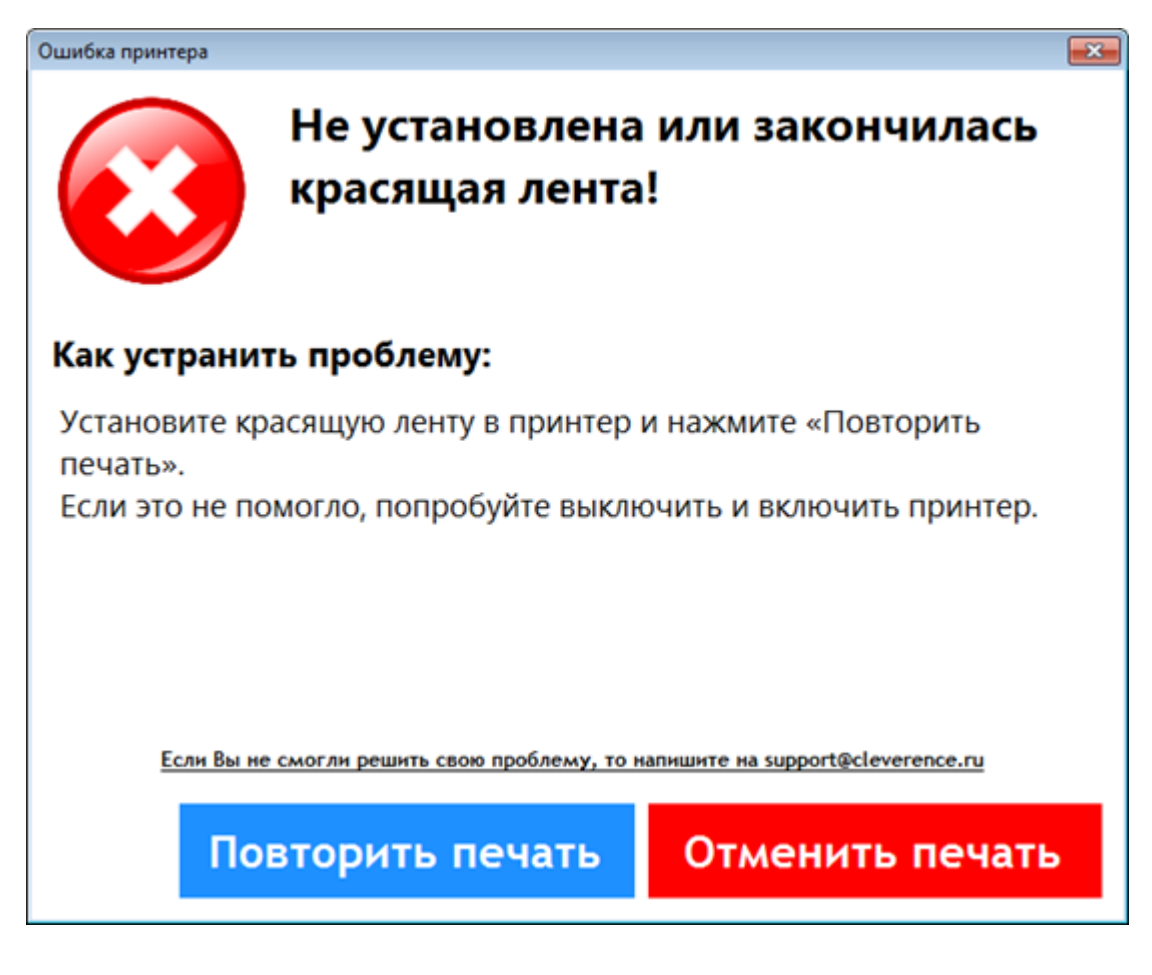

Установите красящую ленту в принтер, следуя инструкциям производителя оборудования. Повторите печать.

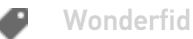

Не нашли что искали?

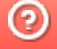

Задать вопрос в техническую поддержку